Adobe Photoshop CS3 keygen.exe Free X64

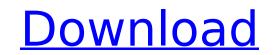

### Adobe Photoshop CS3 Crack+ With Full Keygen Download [Updated]

Windows versions of Photoshop are available from Adobe for various computer operating systems and platforms, such as Windows 7, Vista, Windows XP, and Windows 2000. Mac versions are only available for Mac operating systems. So, without further ado, let's take a look at Photoshop in action. Photoshop Elements Blizzard Entertainment recently released Photoshop Elements, a version of Photoshop intended to appeal to those with modest artistic and design skills. It offers many of the basic photo editing and retouching tools found in Photoshop, as well as more advanced tools. Elements is the third version of the program, and is an update to the wildly popular Photoshop Elements version 1.0 (launched in 2003). Adobe Photoshop Elements 6.0 You can purchase Adobe Photoshop Elements on the Adobe website or download the program through the software download website. You can also download Photoshop Elements for Windows and Macintosh for free directly from Adobe's website. See Book III, Chapter 1 for an overview of the program's features. Photoshop Express Another program offered by Adobe is Photoshop Express, a version of Photoshop for mobile devices, including iPhones and Android phones, and tablet computers like the iPad and the Kindle Fire. Adobe Photoshop Express is available for free download for iPhone, iPad, and the Kindle Fire. Adobe also offers other mobile programs such as Lightroom mobile and Photoshop Mobile, which work with native iPhone applications. Adobe Photoshop Express You can purchase Adobe Photoshop Express for all your mobile devices at the Adobe website or download the free version for iPhone, iPad, and the Kindle Fire from Adobe's website. Photoshop for Android Photoshop for Android is a version of Photoshop for mobile devices developed by Google, which in turn, is a subsidiary of Alphabet Inc. Google itself also makes several other mobile programs, including Chrome, Google Search, and Google Maps. Google has further integrated Android's look and feel into several of its programs, including Gmail, YouTube, Google Play, and Google Maps. You can purchase Photoshop for Android on the Google Play app store or download the free version for your Android devices on the Adobe website. Adobe Photoshop Lightroom In mid-2012, Adobe acquired Swedish program developer Lightroom, which provides a powerful photo-editing program optimized for smartphones and tablet computers. Lightroom Express is a free, automatic version of Lightroom for mobile devices. You can purchase Adobe Lightroom (formerly referred to as Lightroom Classic

# Adobe Photoshop CS3 Free Download

Discover the most useful Photoshop Elements alternatives to get the best of Photoshop and Photoshop Elements. If you already own a copy of Photoshop or Photoshop Elements, you can simply upgrade and continue using the same program. However, if you're looking for alternatives to Photoshop or Photoshop Elements, here's a list of the best Photoshop Elements alternatives. To make this list complete, we gathered several different alternatives to Photoshop Elements, between paid and free, for different use cases, with a particular focus on the following features: Photoshop Elements alternatives with advanced features GIMP, a free and open source alternative to Photoshop, is the most used and most widespread image editor on the internet. GIMP is entirely written in the C programming language, and is cross-platform, meaning it works without any requirements. GIMP has a powerful set of features, including multi-monitor support, grid-based editing and a fully interactive paint mode. It also has inbuilt image and layer editing options, powerful selection tools, transform tools, shape tools, color tools, a much better filters system, and dozens of other features. The GIMP interface is fairly simple, but features a list of shortcuts so you can access the menus more easily. To get the best results from GIMP, you'll need to learn some advanced techniques and the language of GIMP. There are several tutorials and guides available online to get you started with GIMP. If you want a simpler, easier interface than GIMP, you can use the GIMP plug-ins. These are essentially small plug-ins that extend the capabilities of GIMP beyond its basic editing options. The GIMP plug-ins include: Easy Photoshop Elements that caters to beginners who want to try out editing images. PixIr is a clean and simple editor with just a few editing options and filters. Although the basic features are limited, it does have a good set of basic tools. You can use PixIr to modify your existing pictures or design new graphics with a very simple interface. If yo

## Adobe Photoshop CS3

it says, "This policy shall not apply if the insured loss is caused by fire (1) at an insured building if the policy covers such building on the effective date of this policy; or (2) to the structure of the insured building or any property added to the building but if such loss is caused by fire while the building or any property added to the building is vacant or unoccupied the policy shall cover therein." There is a "primary" fire policy that covers the entire building and the real property that is the "additional coverage" that covers the remainder of the building. Here, the appellant's "building," the insured property had a mortgage in the amount of \$250,000 on December 8, 2005, at which time the bank was the primary fire insurer.1 The mortgage was foreclosed and the property was sold for \$635,000. She then obtained a "Second Mortgage insurance and a Fire and Casualty policy on the property" from the appellee. The appellant obtained this "Second Mortgage insurance" on March 10, 2006, a month before she obtained the appellee's "fire and casualty" policy, when the value of the property, including the mortgage, was substantially less than the \$250,000. There is no indication that she obtained a "third-party" fire or casualty policy. According to the policy that she received from the appellee, the appellant's "Building" is insured for \$250,000 if the "loss is caused by fire and then reinsured by the first-named insurer for an amount not less than \$250,000." The "additional-coverage" language of the policy reflects this "re-insurance." The appellant's "loss" was not caused by fire, but instead was caused by foreclosure 1 To the extent that there was some confusion in the trial court, it was likely the result of the parties' failure to adequately explain the differences in these policies

# What's New In?

Q: Java Input Multiple Values into Array I'm making a program in Java that allows the user to input data from 4 integers and creating an array from the 4 input, in Java, I used the code Scanner input = new Scanner(System.in); int[] array = new int[4]; array[0] = input.nextInt(); array[1] = input.nextInt(); array[2] = input.nextInt(); array[2] = input.nextInt(); But when I input 5, 6, 7, 8, the array holds the numbers as one and not as separate numbers. A: There are two problems. When you first read one number, there are no numbers left for the next reading, so "first problem" comes to the surface. You have to actually read values into the array, say: int[] array = new int[4]; while (input.hasNext()) { array[0] = input.nextInt(); array[1] = input.nextInt(); array[2] = input.nextInt(); array[3] = input.nextInt(); } Then, the second problem comes to the surface. You're reading a sequence of four numbers, but you only want to read four numbers. I don't know what you're trying to achieve, but this should work User inputs four integers After all input is done, you have an array of size four containing the input values. You could further debug that an input of 5, 6, 7, 8 would be User inputs five integers After all input is done, you have an array of size five containing the input values. It is done." "Koji:" "Anyway, did you decide what you're gonna do with this?" "Wish I hadn't asked that question, 'cause I don't know the answer." "Well, I was going to say," ""I will rely on myself to decide what to do with it,"" "but then I was like," ""Fuck it, I guess I'll keep it."" "I mean, what do you think?" "If I'm thinking about your work, I mean, clearly, I like it, but I also like seeing something by where you live." "And I guess I

#### System Requirements:

Windows XP SP3 or newer Intel Core 2 Duo or equivalent, 3GB or more of RAM (8GB recommended) Internet Explorer 9 or higher A disc drive or a solid-state drive A DirectX 9-capable video card A mouse and a keyboard Drygate's Silver the Silverman is inspired by a story from the Marvel Comics universe, but we thought we'd make it our own and update it for 2016. Now it's much more than a story about a secret agent. Our favorite storyteller,

# Related links:

https://mondetectiveimmobilier.com/2022/07/05/photoshop-express-free-download-mac-win/ https://wakelet.com/wake/jKQ4WIEtbH7JfERu3G\_kt https://talkotive.com/upload/files/2022/07/MhQr1eMgxiBnwPMyJK4A\_05\_c2055cf671d1c24e3ceb91bd2644eb7d\_file.pdf https://flxescorts.com/adobe-photoshop-2021-version-22-1-0-product-key-keygen/ https://www.beaniescustom.com.au/sites/www.beaniescustom.com.au/files/webform/trevall993.pdf https://wvs.nrw/photoshop-2022-version-23-install-crack-download/ https://holytrinitybridgeport.org/advert/photoshop-2021-version-22-2-keygen-exe-mac-win-final-2022/ https://www.mycatchyphrases.com/photoshop-2021-version-22-1-1-full-license-activation-code-with-keygen-x64/ https://www.careerfirst.lk/sites/default/files/webform/cv/esmuzely865.pdf https://www.mil-spec-industries.com/system/files/webform/halopelh469.pdf https://www.spasvseyarusi.ru/advert/photoshop-2022-version-23-0-1-crack-serial-number-torrent-updated-2022/ https://rakyatmaluku.id/upload/files/2022/07/kVOacEWtVnpBZJ8FG5g2\_05\_2bb78ad7956068a1a938af8105e983c5\_file.pdf https://www.careerfirst.lk/system/files/webform/cv/thorquyn263.pdf https://www.careerfirst.lk/sites/default/files/webform/cv/jymfra19.pdf https://www.merrimacknh.gov/sites/g/files/vyhlif3456/f/uploads/2022\_town\_holidays.pdf https://biomolecular-lab.it/photoshop-cc-2018-keygen-for-lifetime-x64/ https://media.smaskstjohnpaul2maumere.sch.id/upload/files/2022/07/VGNLNIIqwihCzcxMjr9F\_05\_2bb78ad7956068a1a938af8105e983c5\_file.pdf https://www.cakeresume.com/portfolios/adobe-photoshop-cc-2015-version-17-crack-keygen-wi https://www.theblender.it/photoshop-2022-version-23-4-1-license-code-keygen-x64/ https://www.cnaclassnorthernva.com/wp-content/uploads/2022/07/Photoshop\_2021\_Version\_2210.pdf https://toronto-dj.com/advert/adobe-photoshop-cc-2018-version-19-crack-exe-file-serial-key-free-latest-2022/ https://www.cakeresume.com/portfolios/photoshop-cs6-free-download https://medcoi.com/network/upload/files/2022/07/nNLinzLIPuoGKnMHGvnw\_05\_c2055cf671d1c24e3ceb91bd2644eb7d\_file.pdf https://www.careerfirst.lk/sites/default/files/webform/cv/sonclea201.pdf https://kaushalmati.com/photoshop-2021-version-22-5-crack-patch-pc-windows/ https://tchatche.ci/upload/files/2022/07/AKwokhgULrIVO6ZH14Nn\_05\_2bb78ad7956068a1a938af8105e983c5\_file.pdf https://hes.pl/photoshop-cc-2018-version-19-download/ https://www.careerfirst.lk/sites/default/files/webform/cv/lessax468.pdf https://theangelicconnections.com/adobe-photoshop-2021-version-22-4-1-free-latest/ http://www.studiofratini.com/adobe-photoshop-2021-version-22-2-updated-2022/